## "LA SETTIMANA DELLA TERRA"... UN'ESPERIENZA MITICA!!

La settimana della terra è stata un' esperienza straordinaria, un'occasione per stare tutti insieme e per conoscere posti e cose nuove.

L'argomento a cui ci siamo dedicati era l'orto, la rappresentazione della terra e dei frutti che essa ci offre. Infatti ognuno di noi ha creato il proprio in un contenitore, una specie di "orto da taschino".

Tutti avevano la loro ciotola in cui si potevano seminare varie cose: orzo, fagioli, pomodori, spinaci, insalata e chi ne ha più ne metta.

Il giorno successivo ognuno di noi ha decorato il proprio orto con un piccolo spaventapasseri costruito con una bottiglia a sua volta decorata con stoffa colorata e bottoni. Ad esempio il mio l'ho decorato con della stoffa viola e oro, la testa era fatta con la carta di giornale ricoperta di carta crespa rosa e arancione per i capelli.

Ci siamo divertiti tutti un sacco a decorare il nostro spaventapasseri e il nostro piccolo orticello nel modo che più ci piaceva utilizzando la nostra grande creatività.

Un'altra cosa che mi é piaciuta molto é stato fare il bagno nel biolago a Monclassico, ma anche la gita in Val Sella dove "gli alberi prendevano vita".

La creazione che mi è piaciuta di più è quella costituita da molti rami di alberi che si univano formando uno splendido sole. Altre creazioni interessanti erano: la torre costituita da bottiglie di succo, il ponte costruito con i quotidiani e il trullo dove venivano proiettate le ombre

Quasi tutti i giorni provavamo il nostro balletto che le no-

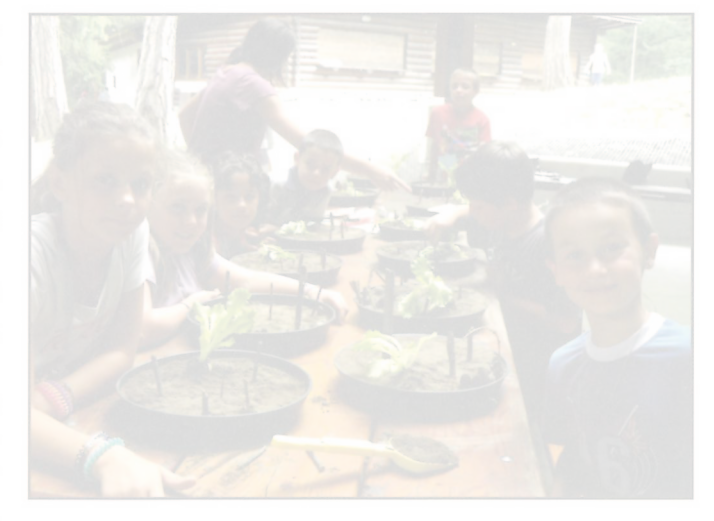

stre "maestre" ci insegnavano con cura e tanta pazienza. La mattina dell'ultimo giorno un esperto delle api ci ha spiegato accuratamente tutto il processo e la lavorazione del miele. Il pomeriggio abbiamo fatto una ricca festa piena di dolci, giochi e tanto divertimento. Infine abbiamo guardato tutti assieme le foto che avevamo scattato nel corso di quest'avventura.

Grazie a questa esperienza educativa abbiamo imparato tante cose nuove divertendoci. Purtroppo l'anno prossimo non potrò più partecipare, ma aspetterò i sedici anni per entrare a far parte delle animatrici. Un grazie l'opportunità di trascorrere questa bellissima settimana immersi nella natura.

## "UNA GIORNATA AVVENTUROSA"

L'estate scorsa, durante la seconda settimana di agosto, ho partecipato alla "Settimana della Terra". È una settimana organizzata dall'associazione Culturale "Il Mulino", per i bambini della scuola primaria, per stare in compagnia, divertirsi ed imparare com'è fatta la natura. Quest'anno ho avuto la possibilità di imparare a coltivare le verdure, conoscere i loro nemici e addirittura di costruire un piccolo orto. Siamo stati anche ad Arte Sella in Valsugana ed abbiamo osservato le meravigliose sculture con le piante. Il bello è, che queste piante sono vive e le sculture cambiano con le stagioni: in primavera sono verde brillante perché nascono nuove foglie, in estate sono verde intenso, in autunno sono giallo-arancioni mentre cadono le foglie, ed infine in inverno sono

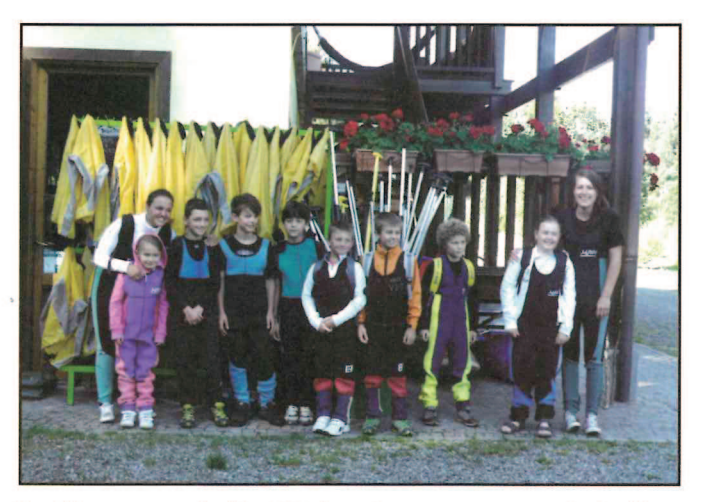

brulle e senza foglie. Ma la giornata per me più bella è

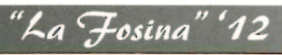

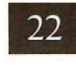

stata l'ultima: la mia prima discesa in rafting sul fiume Noce. Quella mattina non vedevo l'ora di salire sul gommone. Mi sono svegliato volentieri, mi sono vestito velocemente e ho fatto una leggera colazione. Alle nove ero puntuale all'appuntamento con i volontari del Rafting Kayak Canoa Club Val di Sole presso il centro sportivo di Croviana. Gli istruttori ci hanno consegnato le tute: erano grandi, ma a noi non importava. Poi ci siamo dati appuntamento al bar Bucaneve e dopo aver indossato anche il giubbotto di salvataggio e il casco, abbiamo portato il gommone in acqua e finalmente siamo saliti a bordo. Cominciava l'avventura: l'acqua era molto fredda, schizzava da tutte le parti e ci bagnava dappertutto. Gli istruttori ci ordinavano di pagaiare a destra, poi a sinistra, o di sederci al centro del gommone. La corrente era forte e subito abbiamo preso velocità. Dovevamo schivare i sassi più grandi e quelli più piccoli ci facevano sobbalzare. Dopo un tratto veloce, il Noce è ritornato tranquillo: purtroppo eravamo arrivati, già arrivati alla

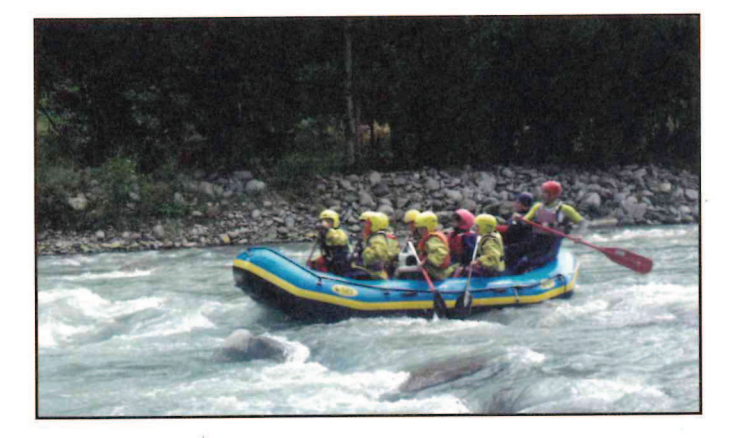

fine del nostro viaggio. Gli istruttori ci avevano preparato un'ultima sorpresa: le canoe! Per concludere alla grande ho attraversato a nuoto il fiume e fatto dei tuffi usando come trampolino il gommone ribaltato. Mi sono divertito proprio tanto e spero di poter ripetere ancora un'esperienza così avventurosa.

Michael Angeli

## **UNA VITA DA POMPIERE**

Il 27 ottobre 2012 si sono svolte le votazioni per la nomina del nuovo comandante dei Vigili del Fuoco Volontari di Croviana. Alla presenza del nostro sindaco Laura Ricci, e dell'ispettore distrettuale VVF Val di Sole, Maurizio Paternoster, è stato eletto all'unanimità il vigile Berrera Gianpiero alla nomina di comandante dei vigili del fuoco di Croviana. L'elezione del nuovo comandante è stata dovuta in seguito al raggiungimento dei limiti d'età di servizio del comandante Taddei Giovanni. Più di quarant'anni nei vigili del fuoco. Si può dire una vita dedicata al Volontariato, fin dal 1973, quando partì per

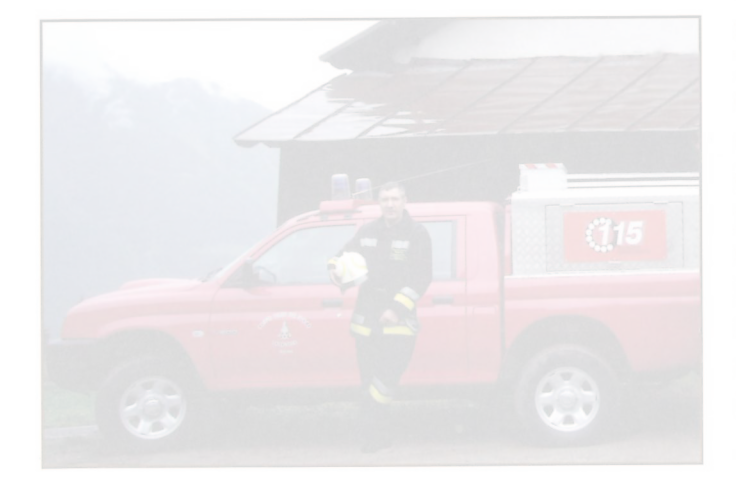

il servizio militare che svolse nei vigili del fuoco pnma a Roma e poi a Trento. Finito il servizio militare entrò a far parte dei VVF di Croviana. Di cui per ben diciotto anni, ha assunto l'incarico di comandante. Nel corso di tutti questi anni di servizio, ha partecipato ad innumerevoli interventi, sia in ambito locale che al di fuori del nostro comune, come a Stava nel 1985 e nel terremoto dell'Umbria del 1997.

Testimone diretto di quella che è stata l'evoluzione dei VVF in questi ultimi quarant'anni: passando da divise di stoffa dismesse da ex-pompieri, a vestiario anti-fiamma, da scale di legno, ad auto scale tecnologiche, ma non dimenticando mai che attrezzature e mezzi, servono a ben poco se non vi è impegno e passione e un minimo di spirito di sacrificio per essere un vigile del fuoco. Ed è in merito al suo costante impegno e disponibilità come vigile del fuoco e come comandante e per tutti questi anni passati assieme nel corpo VVF di Croviana che i vigili del fuoco di Croviana vogliono ringraziarlo pubblicamente, ben consapevoli che la sua esperienza e la sua conoscenza del nostro territorio potrà ritornarci utile, e in caso di necessità potremmo sempre contare sul suo appoggio. Grazie Giovanni!

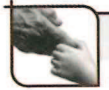